# **17.4 A Worked Example: Spheroidal Harmonics**

The best way to understand the algorithms of the previous sections is to see them employed to solve an actual problem. As a sample problem, we have selected the computation of spheroidal harmonics. (The more common name is spheroidal angle functions, but we prefer the explicit reminder of the kinship with spherical harmonics.) We will show how to find spheroidal harmonics, first by the method of relaxation (*§*17.3), and then by the methods of shooting (*§*17.1) and shooting to a fitting point (*§*17.2).

Spheroidal harmonics typically arise when certain partial differential equations are solved by separation of variables in spheroidal coordinates. They satisfy the following differential equation on the interval  $-1 \leq x \leq 1$ :

$$
\frac{d}{dx}\left[ (1-x^2)\frac{dS}{dx} \right] + \left( \lambda - c^2 x^2 - \frac{m^2}{1-x^2} \right) S = 0 \tag{17.4.1}
$$

Here m is an integer, c is the "oblateness parameter," and  $\lambda$  is the eigenvalue. Despite the notation,  $c^2$  can be positive or negative. For  $c^2 > 0$  the functions are called "prolate," while if  $c^2 < 0$  they are called "oblate." The equation has singular points at  $x = \pm 1$  and is to be solved subject to the boundary conditions that the solution be regular at  $x = \pm 1$ . Only for certain values of  $\lambda$ , the eigenvalues, will this be possible.

If we consider first the spherical case, where  $c = 0$ , we recognize the differential equation for Legendre functions  $P_n^m(x)$ . In this case the eigenvalues are  $\lambda_{mn} =$  $n(n + 1)$ ,  $n = m, m + 1, \ldots$  The integer n labels successive eigenvalues for fixed m: When  $n = m$  we have the lowest eigenvalue, and the corresponding eigenfunction has no nodes in the interval  $-1 < x < 1$ ; when  $n = m + 1$  we have the next eigenvalue, and the eigenfunction has one node inside (*−*1, 1); and so on.

A similar situation holds for the general case  $c^2 \neq 0$ . We write the eigenvalues of (17.4.1) as  $\lambda_{mn}(c)$  and the eigenfunctions as  $S_{mn}(x; c)$ . For fixed m,  $n =$  $m, m + 1, \ldots$  labels the successive eigenvalues.

The computation of  $\lambda_{mn}(c)$  and  $S_{mn}(x; c)$  traditionally has been quite difficult. Complicated recurrence relations, power series expansions, etc., can be found in references [1-3]. Cheap computing makes evaluation by direct solution of the differential equation quite feasible.

The first step is to investigate the behavior of the solution near the singular points  $x = \pm 1$ . Substituting a power series expansion of the form

$$
S = (1 \pm x)^{\alpha} \sum_{k=0}^{\infty} a_k (1 \pm x)^k
$$
 (17.4.2)

in equation (17.4.1), we find that the regular solution has  $\alpha = m/2$ . (Without loss of generality we can take  $m \geq 0$  since  $m \to -m$  is a symmetry of the equation.) We get an equation that is numerically more tractable if we factor out this behavior. Accordingly we set

$$
S = (1 - x^2)^{m/2}y\tag{17.4.3}
$$

We then find from  $(17.4.1)$  that y satisfies the equation

$$
(1 - x2)\frac{d2y}{dx2} - 2(m + 1)x\frac{dy}{dx} + (\mu - c2x2)y = 0
$$
 (17.4.4)

Permission is granted for internet users to make one paper copy for their own personal use. Further reproduction, or any copying of machine-<br>readable files (including this one) to any server computer, is strictly prohibite Sample page from NUMERICAL RECIPES IN FORTRAN 77: THE A<br>Copyright (C) 1986-1992 by Cambridge University Press. Programs visit website http://www.nr.com or call 1-800-872-7423 (North America only), readable files (including this one) to any server Permission is granted for internet users to make one paper copy for their own personal use. Further reproduction, or any copying of machine-Copyright (C) 1986-1992 by Cambridge University Press. Sample page from NUMERICAL RECIPES IN FORTRAN 77: THE ART OF SCIENTIFIC COMPUTING (ISBN 0-521-43064-X) computer, is strictly prohibited. To order Numerical Recipes books, Programs Copyright (C) 1986-1992 by Numerical Recipes Software. 77: THE ART OF SCIENTIFIC Copyright (C) 1986-1992 by Numerical Recipes Software or send email to trade@cup.cam.ac.uk (outside North America). COMPUTING (ISBN 0-521-43064-X) diskettes, or CDROMs

where

$$
\mu \equiv \lambda - m(m+1) \tag{17.4.5}
$$

Both equations (17.4.1) and (17.4.4) are invariant under the replacement x *→ −*x. Thus the functions S and y must also be invariant, except possibly for an overall scale factor. (Since the equations are linear, a constant multiple of a solution is also a solution.) Because the solutions will be normalized, the scale factor can only be *±*1. If n*−*m is odd, there are an odd number of zeros in the interval (*−*1, 1). Thus we must choose the antisymmetric solution  $y(-x) = -y(x)$  which has a zero at  $x = 0$ . Conversely, if  $n - m$  is even we must have the symmetric solution. Thus

$$
y_{mn}(-x) = (-1)^{n-m} y_{mn}(x)
$$
 (17.4.6)

and similarly for  $S_{mn}$ .

The boundary conditions on (17.4.4) require that y be regular at  $x = \pm 1$ . In other words, near the endpoints the solution takes the form

$$
y = a_0 + a_1(1 - x^2) + a_2(1 - x^2)^2 + \dots
$$
 (17.4.7)

Substituting this expansion in equation (17.4.4) and letting  $x \to 1$ , we find that

$$
a_1 = -\frac{\mu - c^2}{4(m+1)} a_0 \tag{17.4.8}
$$

Equivalently,

$$
y'(1) = \frac{\mu - c^2}{2(m+1)} y(1)
$$
 (17.4.9)

A similar equation holds at  $x = -1$  with a minus sign on the right-hand side. The irregular solution has a different relation between function and derivative at the endpoints.

Instead of integrating the equation from *−*1 to 1, we can exploit the symmetry (17.4.6) to integrate from 0 to 1. The boundary condition at  $x = 0$  is

$$
y(0) = 0
$$
,  $n - m$  odd  
 $y'(0) = 0$ ,  $n - m$  even (17.4.10)

A third boundary condition comes from the fact that any constant multiple of a solution y is a solution. We can thus *normalize* the solution. We adopt the normalization that the function  $S_{mn}$  has the same limiting behavior as  $P_n^m$  at  $x = 1$ :

$$
\lim_{x \to 1} (1 - x^2)^{-m/2} S_{mn}(x; c) = \lim_{x \to 1} (1 - x^2)^{-m/2} P_n^m(x)
$$
 (17.4.11)

Various normalization conventions in the literature are tabulated by Flammer [1].

Permission is granted for internet users to make one paper copy for their own personal use. Further reproduction, or any copying of machine-<br>readable files (including this one) to any server computer, is strictly prohibite Sample page from NUMERICAL RECIPES IN FORTRAN 77: THE A<br>Copyright (C) 1986-1992 by Cambridge University Press. Programs visit website http://www.nr.com or call 1-800-872-7423 (North America only), readable files (including this one) to any server Permission is granted for internet users to make one paper copy for their own personal use. Further reproduction, or any copying of machine-Copyright (C) 1986-1992 by Cambridge University Press. Sample page from NUMERICAL RECIPES IN FORTRAN 77: THE ART OF SCIENTIFIC COMPUTING (ISBN 0-521-43064-X) computer, is strictly prohibited. To order Numerical Recipes books, Programs Copyright (C) 1986-1992 by Numerical Recipes Software. 77: THE ART OF SCIENTIFIC Copyright (C) or send email to trade@cup.cam.ac.uk (outside North America). 1986-1992 by Numerical Recipes Software COMPUTING (ISBN 0-521-43064-X) diskettes, or CDROMs

Imposing three boundary conditions for the second-order equation (17.4.4) turns it into an eigenvalue problem for  $\lambda$  or equivalently for  $\mu$ . We write it in the standard form by setting

$$
y_1 = y
$$
(17.4.12)  

$$
y_2 = y'
$$
(17.4.13)

$$
y_3 = \mu \tag{17.4.14}
$$

Then

$$
y_1' = y_2 \tag{17.4.15}
$$

$$
y_2' = \frac{1}{1 - x^2} \left[ 2x(m+1)y_2 - (y_3 - c^2 x^2)y_1 \right]
$$
 (17.4.16)

$$
y_3' = 0 \tag{17.4.17}
$$

The boundary condition at  $x = 0$  in this notation is

$$
y_1 = 0, \quad n - m \text{ odd}
$$

$$
y_2 = 0, \quad n - m \text{ even} \tag{17.4.18}
$$

At  $x = 1$  we have two conditions:

$$
y_2 = \frac{y_3 - c^2}{2(m+1)} y_1 \tag{17.4.19}
$$

$$
y_1 = \lim_{x \to 1} (1 - x^2)^{-m/2} P_n^m(x) = \frac{(-1)^m (n+m)!}{2^m m! (n-m)!} \equiv \gamma \qquad (17.4.20)
$$

We are now ready to illustrate the use of the methods of previous sections on this problem.

#### **Relaxation**

If we just want a few isolated values of  $\lambda$  or S, shooting is probably the quickest method. However, if we want values for a large sequence of values of  $c$ , relaxation is better. Relaxation rewards a good initial guess with rapid convergence, and the previous solution should be a good initial guess if  $c$  is changed only slightly.

For simplicity, we choose a uniform grid on the interval  $0 \le x \le 1$ . For a total of M mesh points, we have

$$
h = \frac{1}{M - 1} \tag{17.4.21}
$$

$$
x_k = (k-1)h, \qquad k = 1, 2, \dots, M \tag{17.4.22}
$$

At interior points  $k = 2, 3, \ldots, M$ , equation (17.4.15) gives

$$
E_{1,k} = y_{1,k} - y_{1,k-1} - \frac{h}{2}(y_{2,k} + y_{2,k-1})
$$
 (17.4.23)

Sample page from NUMERICAL RECIPES IN FORTRAN 77: THE ART OF SCIENTIFIC COMPUTING (ISBN 0-521-43064-X)<br>Copyright (C) 1986-1992 by Cambridge University Press. Programs Copyright (C) 1986-1992 by Numerical Recipes Software.<br> visit website http://www.nr.com or call 1-800-872-7423 (North America only), readable files (including this one) to any server Permission is granted for internet users to make one paper copy for their own personal use. Further reproduction, or any copying of machine-Copyright (C) 1986-1992 by Cambridge University Press. computer, is strictly prohibited. To order Numerical Recipes books, Programs Copyright (C) 1986-1992 by Numerical Recipes Software. or send email to trade@cup.cam.ac.uk (outside North America). diskettes, or CDROMs

Sample page from NUMERICAL RECIPES IN FORTRAN 77: THE ART OF SCIENTIFIC COMPUTING (ISBN 0-521-43064-X)

Equation (17.4.16) gives

$$
E_{2,k} = y_{2,k} - y_{2,k-1} - \beta_k
$$
  
 
$$
\times \left[ \frac{(x_k + x_{k-1})(m+1)(y_{2,k} + y_{2,k-1})}{2} - \alpha_k \frac{(y_{1,k} + y_{1,k-1})}{2} \right]
$$
 (17.4.24)

where

$$
\alpha_k = \frac{y_{3,k} + y_{3,k-1}}{2} - \frac{c^2 (x_k + x_{k-1})^2}{4}
$$
 (17.4.25)

$$
\beta_k = \frac{h}{1 - \frac{1}{4}(x_k + x_{k-1})^2} \tag{17.4.26}
$$

Finally, equation (17.4.17) gives

$$
E_{3,k} = y_{3,k} - y_{3,k-1} \tag{17.4.27}
$$

Now recall that the matrix of partial derivatives  $S_{i,j}$  of equation (17.3.8) is defined so that i labels the equation and j the variable. In our case, j runs from 1 to 3 for  $y_j$  at  $k - 1$  and from 4 to 6 for  $y_j$  at k. Thus equation (17.4.23) gives

$$
S_{1,1} = -1,
$$
  $S_{1,2} = -\frac{h}{2},$   $S_{1,3} = 0$   
\n $S_{1,4} = 1,$   $S_{1,5} = -\frac{h}{2},$   $S_{1,6} = 0$  (17.4.28)

Similarly equation (17.4.24) yields

$$
S_{2,1} = \alpha_k \beta_k / 2, \qquad S_{2,2} = -1 - \beta_k (x_k + x_{k-1}) (m+1) / 2, S_{2,3} = \beta_k (y_{1,k} + y_{1,k-1}) / 4 \qquad S_{2,4} = S_{2,1}, S_{2,5} = 2 + S_{2,2}, \qquad S_{2,6} = S_{2,3}
$$
(17.4.29)

while from equation (17.4.27) we find

$$
S_{3,1} = 0,
$$
  $S_{3,2} = 0,$   $S_{3,3} = -1$   
\n $S_{3,4} = 0,$   $S_{3,5} = 0,$   $S_{3,6} = 1$  (17.4.30)

At  $x = 0$  we have the boundary condition

$$
E_{3,1} = \begin{cases} y_{1,1}, & n-m \text{ odd} \\ y_{2,1}, & n-m \text{ even} \end{cases}
$$
 (17.4.31)

Recall the convention adopted in the solvde routine that for one boundary condition at  $k = 1$  only  $S_{3,j}$  can be nonzero. Also, j takes on the values 4 to 6 since the boundary condition involves only yk, not y<sup>k</sup>*−*<sup>1</sup>. Accordingly, the only nonzero values of  $S_{3,j}$  at  $x = 0$  are

$$
S_{3,4} = 1,
$$
  $n - m$  odd  
 $S_{3,5} = 1,$   $n - m$  even (17.4.32)

Copyright (C) 1986-1992 by Cambridge University Press. Programs Copyright (C) 1986-1992 by Numerical Recipes Software.<br>Permission is granted for internet users to make one paper copy for their own personal use. Further rep visit website http://www.nr.com or call 1-800-872-7423 (North America only), readable files (including this one) to any server Permission is granted for internet users to make one paper copy for their own personal use. Further reproduction, or any copying of machine-Sample page from NUMERICAL RECIPES IN FORTRAN 77: THE ART OF SCIENTIFIC COMPUTING (ISBN 0-521-43064-X)<br>Copyright (C) 1986-1992 by Cambridge University Press. Programs Copyright (C) 1986-1992 by Numerical Recipes Software. Copyright (C) 1986-1992 by Cambridge University Press. Sample page from NUMERICAL RECIPES IN FORTRAN 77: THE ART OF SCIENTIFIC COMPUTING (ISBN 0-521-43064-X) computer, is strictly prohibited. To order Numerical Recipes books, Programs Copyright (C) 1986-1992 by Numerical Recipes Software. or send email to trade@cup.cam.ac.uk (outside North America). diskettes, or CDROMs

At  $x = 1$  we have

$$
E_{1,M+1} = y_{2,M} - \frac{y_{3,M} - c^2}{2(m+1)} y_{1,M}
$$
 (17.4.33)

$$
E_{2,M+1} = y_{1,M} - \gamma \tag{17.4.34}
$$

Thus

$$
S_{1,4} = -\frac{y_{3,M} - c^2}{2(m+1)}, \qquad S_{1,5} = 1, \qquad S_{1,6} = -\frac{y_{1,M}}{2(m+1)} \quad (17.4.35)
$$

$$
S_{2,4} = 1, \t S_{2,5} = 0, \t S_{2,6} = 0 \t (17.4.36)
$$

Here now is the sample program that implements the above algorithm. We need a main program, sfroid, that calls the routine solvde, and we must supply the subroutine difeq called by solvde. For simplicity we choose an equally spaced mesh of  $m = 41$  points, that is,  $h = .025$ . As we shall see, this gives good accuracy for the eigenvalues up to moderate values of  $n - m$ .

Since the boundary condition at  $x = 0$  does not involve  $y_1$  if  $n - m$  is even, we have to use the indexv feature of solvde. Recall that the value of indexv(j) describes which column of s(i,j) the variable y(j) has been put in. If  $n - m$ is even, we need to interchange the columns for  $y_1$  and  $y_2$  so that there is not a zero pivot element in  $s(i, j)$ .

The program prompts for values of  $m$  and  $n$ . It then computes an initial guess for y based on the Legendre function  $P_n^m$ . It next prompts for  $c^2$ , solves for y, prompts for  $c^2$ , solves for y using the previous values as an initial guess, and so on.

```
PROGRAM sfroid
   INTEGER NE,M,NB,NCI,NCJ,NCK,NSI,NSJ,NYJ,NYK
   COMMON /sfrcom/ x,h,mm,n,c2,anorm Communicates with difeq.
   PARAMETER (NE=3, M=41, NB=1, NCI=NE, NCJ=NE-NB+1, NCK=M+1, NSI=NE,
* NSJ=2*NE+1,NYJ=NE,NYK=M)<br>C USES plandr.solvde
   USES plgndr, solvde
       Sample program using solvde. Computes eigenvalues of spheroidal harmonics S_{mn}(x;c)for m \ge 0 and n \ge m. In the program, m is mm, c^2 is c2, and \gamma of equation (17.4.20)
       is anorm.
   INTEGER i,itmax,k,mm,n,indexv(NE)
   REAL anorm,c2,conv,deriv,fac1,fac2,h,q1,slowc,
        c(NCI, NCJ, NCK),s(NSI,NSJ),scalv(NE),x(M),y(NE,M),plgndr
   itmax=100conv=5.e-6
   slowc=1.
   h=1./(M-1)
   c2=0.
   write(*,*)'ENTER M,N'
   read(*,*)mm,nif (mod(n+mm,2).eq.1) then No interchanges necessary.
       indexv(1)=1indexv(2)=2indexv(3)=3Interchange y_1 and y_2.
       indexv(1)=2indexv(2)=1indexv(3)=3endif<br>anorm=1.
                                                   Compute \gamma.
```
Sample page 1<br>Copyright (C) Copyright (C) 1986-1992 by Cambridge University Press. Programs Copyright (C) 1986-1992 by Numerical Recipes Software.<br>Permission is granted for internet users to make one paper oopy for their own personal use. Further rep visit website http://www.nr.com or call 1-800-872-7423 (North America only), readable files (including this one) to any server Permission is granted for internet users to make one paper copy for their own personal use. Further reproduction, or any copying of machine-Copyright (C) 1986-1992 by Cambridge University Press. Sample page from NUMERICAL RECIPES IN FORTRAN 77: THE ART OF SCIENTIFIC COMPUTING (ISBN 0-521-43064-X) from NUMERICAL RECIPES IN FORTRAN 77: THE A<br>1986-1992 by Cambridge University Press. Programs computer, is strictly prohibited. To order Numerical Recipes books, 77: THE ART OF SCIENTIFIC<br>Programs Copyright (C) 1986-Programs Copyright (C) 1986-1992 by Numerical Recipes Software. or send email to trade@cup.cam.ac.uk (outside North America). COMPUTING (ISBN 0-521-43064-X) diskettes, or CDROMs

visit website http://www.nr.com or call 1-800-872-7423 (North America only),

readable files (including this one) to any server

Copyright (C) 1986-1992 by Cambridge University Press.

or send email to trade@cup.cam.ac.uk (outside North America).

diskettes, or CDROMs

computer, is strictly prohibited. To order Numerical Recipes books,

Permission is granted for internet users to make one paper copy for their own personal use. Further reproduction, or any copying of machine-

Sample page from NUMERICAL RECIPES IN FORTRAN 77: THE ART OF SCIENTIFIC COMPUTING (ISBN 0-521-43064-X)<br>Copyright (C) 1986-1992 by Cambridge University Press. Programs Copyright (C) 1986-1992 by Numerical Recipes Software.<br>

Sample page from NUMERICAL RECIPES IN FORTRAN 77: THE ART OF SCIENTIFIC COMPUTING (ISBN 0-521-43064-X)

Programs Copyright (C) 1986-1992 by Numerical Recipes Software.

```
if(mm.NE.0)then
        q1=ndo 11 1 = 1.mmanorm=-.5*anorm*(n+i)*(q1/i)q1=q1-1.
        enddo 11
    endif
    do 12 k=1, M-1 Initial guess.
       x(k)=(k-1)*hfac1=1.-x(k)**2fac2=fac1**(-mm/2.)
       y(1,k)=p1gndr(n,mm,x(k))*fac2 P_n^m from §6.8.
        deriv=-((n-mm+1)*p1gndr(n+1,mm,x(k))-(n+1)*x(k)*p1gndr(n,mm,x(k)))/fac1 De
* x(k)*p1gndr(n, \overline{nm}, x(k)))/fac1 Derivative of P_n^m from a recurrence re-<br>y(2,k)=\overline{mm}*x(k)*y(1,k)/fac1+deriv*fac2 lation.
        y(2,k)=mm*x(k)*y(1,k)/fac1+deriv*fac2y(3,k)=n*(n+1)-mm*(mm+1)enddo 12<br>\frac{1}{x}(M)=1
                                                     Initial guess at x = 1 done separately.
    y(1,M)=anorm
   y(3,M)=n*(n+1)-mm*(mm+1)y(2,M)=(y(3,M)-c2) *y(1,M)/(2.*(mm+1.))scalv(1)=abs(anorm)
   scalv(2)=max(abs(anorm),y(2,M))
   scalv(3) = max(1.,y(3,M))1 continue
    write (*,*) 'ENTER C**2 OR 999 TO END'
   read (*,*) c2
   if (c2.eq.999.) stop
    call solvde(itmax,conv,slowc,scalv,indexv,NE,NB,M,y,NYJ,NYK,
         c,NCI,NCJ,NCK,s,NSI,NSJ)
    write (*,*) ' M = ', mm, ' N = ', n,
* ' C**2 = ',c2,' LAMBDA = ',y(3,1)+mm*(mm+1)
    goto 1 for another value of c^2.
    END
    SUBROUTINE difeq(k,k1,k2,jsf,is1,isf,indexv,ne,s,nsi,nsj,y,nyj,nyk)
    INTEGER is1,isf,jsf,k,k1,k2,ne,nsi,nsj,nyj,nyk,indexv(nyj),M
    REAL s(nsi,nsj),y(nyj,nyk)
    COMMON /sfrcom/ x,h,mm,n,c2,anorm
    PARAMETER (M=41)
       Returns matrix s(i, j) for solvde.
    INTEGER mm,n
    REAL anorm, c2, h, temp, temp2, x(M)<br>if (k.eq.k1) then
                                          Boundary condition at first point.
       if(mod(n+mm,2).eq.1)then
            s(3,3+indexv(1))=1. Equation (17.4.32).
            s(3,3+indexv(2))=0.
            s(3.3 + indexy(3)) = 0.s(3,jsf)=y(1,1) Equation (17.4.31).
        else
            s(3,3+indexv(1))=0. Equation (17.4.32).
            s(3,3+indexv(2))=1.
            s(3,3+indexv(3))=0.<br>s(3,jsf)=y(2,1)Equation (17.4.31).
        endif
    else if(k.gt.k2) then Boundary conditions at last point.<br>
s(1,3+i \text{ndexv}(1)) = -(v(3,M)-c2)/(2.*(\text{mm}+1.)) Equation (17.4.35).
        s(1,3+indexv(1)) = -(y(3,M)-c2)/(2.*(mm+1.))s(1, 3 + \text{indexv}(2)) = 1.s(1,3+indexv(3))=-y(1,M)/(2.*(mm+1.))
        s(1,jsf)=y(2,M)-(y(3,M)-c2)*y(1,M)/(2.*(mm+1.)) Equation (17.4.33).
        s(2,3+indexv(1))=1. Equation (17.4.36).
        s(2,3+indexv(2))=0.
```
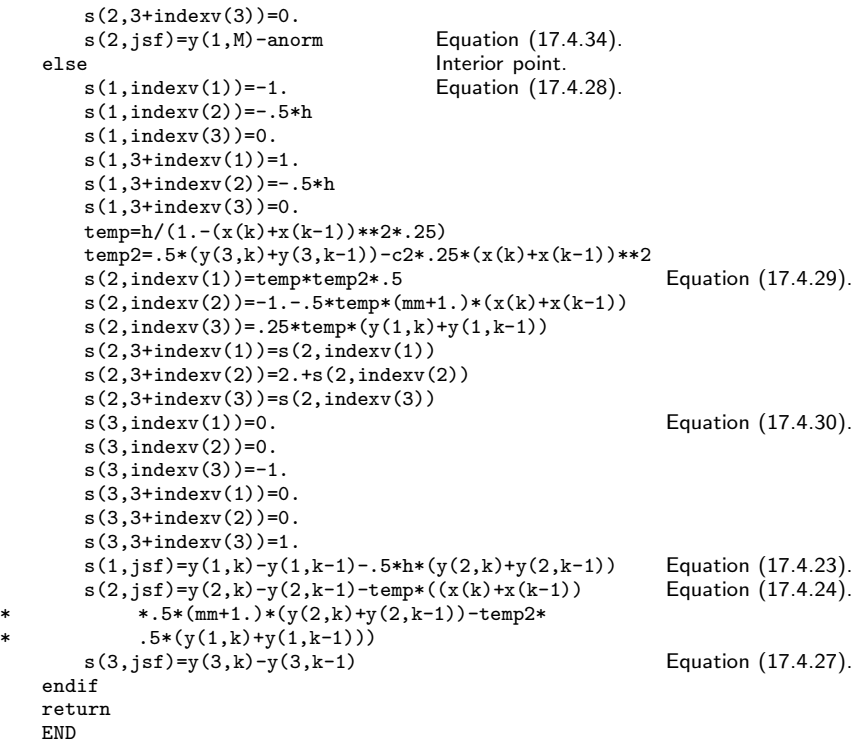

You can run the program and check it against values of  $\lambda_{mn}(c)$  given in the tables at the back of Flammer's book [1] or in Table 21.1 of Abramowitz and Stegun [2]. Typically it converges in about 3 iterations. The table below gives a few comparisons.

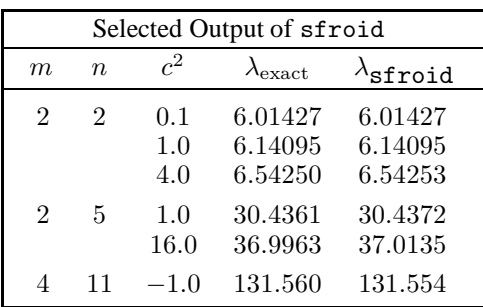

### **Shooting**

To solve the same problem via shooting (*§*17.1), we supply a subroutine derivs that implements equations (17.4.15)–(17.4.17). We will integrate the equations over the range *−*1 *≤* x *≤* 0. We provide the subroutine load which sets the eigenvalue  $y_3$  to its current best estimate,  $v(1)$ . It also sets the boundary values of  $y_1$  and Sample page from NUMERICAL RECIPES IN FORTRAN 77: THE ART OF SCIENTIFIC COMPUTING (ISBN 0-521-43064-X)<br>Copyright (C) 1986-1992 by Cambridge University Press. Programs Copyright (C) 1986-1992 by Numerical Recipes Software.<br> visit website http://www.nr.com or call 1-800-872-7423 (North America only), readable files (including this one) to any server Permission is granted for internet users to make one paper copy for their own personal use. Further reproduction, or any copying of machine-Copyright (C) 1986-1992 by Cambridge University Press. Sample page from NUMERICAL RECIPES IN FORTRAN 77: THE ART OF SCIENTIFIC COMPUTING (ISBN 0-521-43064-X) computer, is strictly prohibited. To order Numerical Recipes books, Programs Copyright (C) 1986-1992 by Numerical Recipes Software. or send email to trade@cup.cam.ac.uk (outside North America). diskettes, or CDROMs

score follows from equation (17.4.18).

```
PROGRAM sphoot
       Sample program using shoot. Computes eigenvalues of spheroidal harmonics S_{mn}(x; c) for
       m \geq 0 and n \geq m. Be sure that routine funcy for newt is provided by shoot (§17.1).
    INTEGER i,m,n,nvar,N2
    PARAMETER (N2=1)
    REAL c2,dx,gamma,q1,x1,x2,v(N2)
    LOGICAL check
    COMMON /sphcom/ c2,gamma,dx,m,n Communicates with load, score, and derivs.
    COMMON /caller/ x1, x2, nvar Communicates with shoot.
C USES newt
   dx=1.e-4 Avoid evaluating derivatives exactly at x = −1.<br>
nvar=3 Number of equations.
                                              Number of equations.
  write(*,*) 'input m,n,c-squared (999 to end)'
   read(*,*) m,n,c2
    if (c2.eq.999.) stop
   if ((n.lt.m).or.(m.lt.0)) goto 1<br>gamma=1.0
                                              Compute \gamma of equation (17.4.20).
   q1=n
    do 11 i=1,m
        gamma=-0.5*gamma*(n+i)*(q1/i)
        q1=q1-1.0
    enddo 11
    v(1) = n*(n+1) - m*(m+1) + c^2/2.0 Initial guess for eigenvalue.<br>x1 = -1.0 + dx Set range of integration.
                                              Set range of integration.
    x2=0.0<br>call newt(v,N2,check)
                                              Find v that zeros function f in score.
    if(check)then
        write(*,*)'shoot failed; bad initial guess'
    else
        write(*,'(1x,t6,a)') 'mu(m,n)'write(*,'(1x,f12.6)') v(1)
        goto 1
    endif
    END
    SUBROUTINE load(x1,v,y)INTEGER m,n
    REAL c2, dx, gamma, x1, y1, v(1), y(3)COMMON /sphcom/ c2,gamma,dx,m,n
       Supplies starting values for integration at x = -1 + dx.
    y(3)=v(1)if(mod(n-m,2).eq.0)then
        y1=gamma
    else
        y1=-gamma
    endif
    y(2) = -(y(3)-c2) * y1/(2 * (m+1))y(1)=y1+y(2)*dxreturn
    END
    SUBROUTINE score(x2,y,f)
    INTEGER m,n
    REAL c2,dx,gamma,x2,f(1),y(3)
    COMMON /sphcom/ c2,gamma,dx,m,n
       Tests whether boundary condition at x = 0 is satisfied.
    if (mod(n-m,2).eq.0) then
        f(1)=y(2)
```
visit website http://www.nr.com or call 1-800-872-7423 (North America only),

readable files (including this one) to any server

Copyright (C) 1986-1992 by Cambridge University Press.

from NUMERICAL RECIPES<br>1986-1992 by Cambridge Uni<br>granted for internet users to r

or send email to trade@cup.cam.ac.uk (outside North America).

diskettes, or CDROMs

computer, is strictly prohibited. To order Numerical Recipes books,

Permission is granted for internet users to make one paper copy for their own personal use. Further reproduction, or any copying of machine-

Sample page from NUMERICAL RECIPES IN FORTRAN 77: THE ART OF SCIENTIFIC COMPUTING (ISBN 0-521-43064-X)<br>Permission is granted for internet users to make one paper copy for their own personal use. Further reproduction, or an

Sample page from NUMERICAL RECIPES IN FORTRAN 77: THE ART OF SCIENTIFIC COMPUTING (ISBN 0-521-43064-X)

Programs Copyright (C) 1986-1992 by Numerical Recipes Software.

F SCIENTIFIC<br>ight (C) 1986-1

```
else
   f(1)=y(1)endif
return
END
SUBROUTINE derivs(x,y,dydx)
INTEGER m,n
REAL c2, dx, gamma, x, dydx(3), y(3)COMMON /sphcom/ c2,gamma,dx,m,n
   Evaluates derivatives for odeint.
dydx(1)=y(2)dydx(2)=(2.0*x*(m+1.0)*y(2)-(y(3)-c2*x*x)*y(1))/(1.0-x*x)dydx(3)=0.0return
END
```
#### **Shooting to <sup>a</sup> Fitting Point**

For variety we illustrate shootf from *§*17.2 by integrating over the whole range  $-1 + dx \le x \le 1 - dx$ , with the fitting point chosen to be at  $x = 0$ . The routine derivs is identical to the one for shoot. Now, however, there are two load routines. The routine load1 for  $x = -1$  is essentially identical to load above. At  $x = 1$ , load2 sets the function value  $y_1$  and the eigenvalue  $y_3$  to their best current estimates,  $v2(1)$  and  $v2(2)$ , respectively. If you quite sensibly make your initial guess of the eigenvalue the same in the two intervals, then v1(1) will stay equal to v2(2) during the iteration. The subroutine score simply checks whether all three function values match at the fitting point.

```
PROGRAM sphfpt
       Sample program using shootf. Computes eigenvalues of spheroidal harmonics S_{mn}(x;c)for m \geq 0 and n \geq m. Be sure that routine funcy for newt is provided by shootf (\S17.2).
       The routine derivs is the same as for sphoot.
   INTEGER i,m,n,nvar,nn2,N1,N2,NTOT
   REAL DXX
   PARAMETER (N1=2,N2=1,NTOT=N1+N2,DXX=1.e-4)
   REAL c2,dx,gamma,q1,x1,x2,xf,v1(N2),v2(N1),v(NTOT)
   LOGICAL check
   COMMON /sphcom/ c2,gamma,dx,m,n
     Communicates with load1, load2, score, and derivs.
    COMMON /caller/x1, x2, xf, nvar,nn2EQUIVALENCE (v1(1), v(1)), (v2(1), v(N2+1))C USES newt
   nvar=NTOT Number of equations.
   nn2=N2
                                           Avoid evaluating derivatives exactly at x = \pm 1.
1 write(*,*) 'input m,n,c-squared (999 to end)'
   read(*,*) m,n,c2if (c2.eq.999.) stop
   if ((n.lt.m).or.(m.lt.0)) goto 1<br>gamma=1.0
                                           Compute \gamma of equation (17.4.20).
   q1=n
   do 11 i=1,m
       gamma=-0.5*gamma*(n+i)*(q1/i)
       q1=q1-1.0
   enddo 11
   v1(1)=n*(n+1)-m*(m+1)+c2/2.0 Initial guess for eigenvalue and function value.
   v2(2)=v1(1)
```
Sample page from NUMERICAL RECIPES IN FORTRAN 77: THE ART OF SCIENTIFIC COMPUTING (ISBN 0-521-43064-X)<br>Permission is granted for internet users to make one paper copy for their own personal use. Further reproduction, or an visit website http://www.nr.com or call 1-800-872-7423 (North America only), readable files (including this one) to any server Permission is granted for internet users to make one paper copy for their own personal use. Further reproduction, or any copying of machine-Copyright (C) 1986-1992 by Cambridge University Press. Sample page from NUMERICAL RECIPES IN FORTRAN 77: THE ART OF SCIENTIFIC COMPUTING (ISBN 0-521-43064-X) from NUMERICAL RECIPES<br>1986-1992 by Cambridge Uni<br>granted for internet users to r computer, is strictly prohibited. To order Numerical Recipes books, Programs Copyright (C) 1986-1992 by Numerical Recipes Software. F SCIENTIFIC<br>ight (C) 1986-1 or send email to trade@cup.cam.ac.uk (outside North America). diskettes, or CDROMs

```
v2(1)=gamma*(1.-(v2(2)-c2)*dx/(2*(m+1)))<br>x1=-1.0+dx Se
                                          Set range of integration.
x2=1.0-dx<br>xf=0.xf=0.<br>
call \text{newt}(v, \text{NTOT}, \text{check}) Fitting point.
                                          Find v that zeros function f in score.
if(check)then
    write(*,*)'shootf failed; bad initial guess'
else
    write(*,'(1x,t6,a)') 'mu(m,n)'write(*,'(1x,f12.6)') v1(1)
    goto 1
endif
END
SUBROUTINE load1(x1,v1,y)
INTEGER m,n
REAL c2, dx, gamma, x1, y1, v1(1), y(3)COMMON /sphcom/ c2,gamma,dx,m,n
   Supplies starting values for integration at x = -1 + dx.
v(3) = v1(1)if(mod(n-m,2).eq.0)then
    y1=gamma
else
   y1=-gamma
endif
y(2) = -(y(3)-c2) * y1/(2 * (m+1))y(1)=y1+y(2)*dxreturn
END
SUBROUTINE load2(x2,v2,y)
INTEGER m,n
REAL c2,dx,gamma,x2,v2(2),y(3)
COMMON /sphcom/ c2,gamma,dx,m,n
   Supplies starting values for integration at x = 1 - dx.
y(3)=v2(2)y(1)=v2(1)y(2)=(y(3)-c2)*y(1)/(2*(m+1))return
END
SUBROUTINE score(xf,y,f)
INTEGER i,m,n
REAL c2,gamma,dx,xf,f(3),y(3)
COMMON /sphcom/ c2,gamma,dx,m,n
   Tests whether solutions match at fitting point x = 0.
do 12 i=1,3
    f(i)=y(i)enddo 12
return
END
```
#### CITED REFERENCES AND FURTHER READING:

Flammer, C. 1957, Spheroidal Wave Functions (Stanford, CA: Stanford University Press). [1]

Abramowitz, M., and Stegun, I.A. 1964, Handbook of Mathematical Functions, Applied Mathematics Series, Volume 55 (Washington: National Bureau of Standards; reprinted 1968 by Dover Publications, New York), *§*21. [2]

Morse, P.M., and Feshbach, H. 1953, Methods of Theoretical Physics, Part II (New York: McGraw-Hill), pp. 1502ff. [3]

Sample page from NUMERICAL RECIPES IN FORTRAN 77: THE ART OF SCIENTIFIC COMPUTING (ISBN 0-521-43064-X)<br>Copyright (C) 1986-1992 by Cambridge University Press. Programs Copyright (C) 1986-1992 by Numerical Recipes Software.<br> visit website http://www.nr.com or call 1-800-872-7423 (North America only), readable files (including this one) to any server Permission is granted for internet users to make one paper copy for their own personal use. Further reproduction, or any copying of machine-Copyright (C) 1986-1992 by Cambridge University Press. Sample page from NUMERICAL RECIPES IN FORTRAN 77: THE ART OF SCIENTIFIC COMPUTING (ISBN 0-521-43064-X) computer, is strictly prohibited. To order Numerical Recipes books, Programs Copyright (C) 1986-1992 by Numerical Recipes Software. or send email to trade@cup.cam.ac.uk (outside North America). diskettes, or CDROMs

## **17.5 Automated Allocation of Mesh Points**

In relaxation problems, you have to choose values for the independent variable at the mesh points. This is called *allocating* the grid or mesh. The usual procedure is to pick a plausible set of values and, if it works, to be content. If it doesn't work, increasing the number of points usually cures the problem.

If we know ahead of time where our solutions will be rapidly varying, we can put more grid points there and less elsewhere. Alternatively, we can solve the problem first on a uniform mesh and then examine the solution to see where we should add more points. We then repeat the solution with the improved grid. The object of the exercise is to allocate points in such a way as to represent the solution accurately.

It is also possible to automate the allocation of mesh points, so that it is done "dynamically" during the relaxation process. This powerful technique not only improves the accuracy of the relaxation method, but also (as we will see in the next section) allows internal singularities to be handled in quite a neat way. Here we learn how to accomplish the automatic allocation.

We want to focus attention on the independent variable  $x$ , and consider two alternative reparametrizations of it. The first, we term  $q$ ; this is just the coordinate corresponding to the mesh points themselves, so that  $q = 1$  at  $k = 1$ ,  $q = 2$  at  $k = 2$ , and so on. Between any two mesh points we have  $\Delta q = 1$ . In the change of independent variable in the ODEs from x to q,

$$
\frac{d\mathbf{y}}{dx} = \mathbf{g} \tag{17.5.1}
$$

becomes

$$
\frac{d\mathbf{y}}{dq} = \mathbf{g}\frac{dx}{dq} \tag{17.5.2}
$$

In terms of  $q$ , equation (17.5.2) as an FDE might be written

$$
\mathbf{y}_k - \mathbf{y}_{k-1} - \frac{1}{2} \left[ \left( \mathbf{g} \frac{dx}{dq} \right)_k + \left( \mathbf{g} \frac{dx}{dq} \right)_{k-1} \right] = 0 \tag{17.5.3}
$$

or some related version. Note that  $dx/dq$  should accompany **g**. The transformation between x and q depends only on the *Jacobian*  $dx/dq$ . Its reciprocal  $dq/dx$  is proportional to the density of mesh points.

Now, given the function  $y(x)$ , or its approximation at the current stage of relaxation, we are supposed to have some idea of how we want to specify the density of mesh points. For example, we might want  $dq/dx$  to be larger where **y** is changing rapidly, or near to the boundaries, or both. In fact, we can probably make up a formula for what we would like  $dq/dx$  to be proportional to. The problem is that we do not know the proportionality constant. That is, the formula that we might invent would not have the correct integral over the whole range of  $x$  so as to make  $q$  vary from 1 to  $M$ , according to its definition. To solve this problem we introduce a second reparametrization  $Q(q)$ , where Q is a new independent variable. The relation between Q and q is taken to be *linear*, so that a mesh spacing formula for  $dQ/dx$ differs only in its unknown proportionality constant. A linear relation implies

$$
\frac{d^2Q}{dq^2} = 0\tag{17.5.4}
$$

or, expressed in the usual manner as coupled first-order equations,

$$
\frac{dQ(x)}{dq} = \psi \qquad \frac{d\psi}{dq} = 0 \tag{17.5.5}
$$

where  $\psi$  is a new intermediate variable. We add these two equations to the set of ODEs being solved.

Completing the prescription, we add a third ODE that is just our desired mesh-density function, namely

$$
\phi(x) = \frac{dQ}{dx} = \frac{dQ}{dq}\frac{dq}{dx} \tag{17.5.6}
$$

Permission is granted for internet users to make one paper copy for their own personal use. Further reproduction, or any copying of machine-<br>readable files (including this one) to any server computer, is strictly prohibite Sample page from NUMERICAL RECIPES IN FORTRAN 77: THE A<br>Copyright (C) 1986-1992 by Cambridge University Press. Programs visit website http://www.nr.com or call 1-800-872-7423 (North America only), readable files (including this one) to any server Permission is granted for internet users to make one paper copy for their own personal use. Further reproduction, or any copying of machine-Copyright (C) 1986-1992 by Cambridge University Press. Sample page from NUMERICAL RECIPES IN FORTRAN 77: THE ART OF SCIENTIFIC COMPUTING (ISBN 0-521-43064-X) computer, is strictly prohibited. To order Numerical Recipes books, Programs Copyright (C) 1986-1992 by Numerical Recipes Software. 77: THE ART OF SCIENTIFIC Copyright (C) 1986-1992 by Numerical Recipes Software or send email to trade@cup.cam.ac.uk (outside North America). COMPUTING (ISBN 0-521-43064-X) diskettes, or CDROMs